# **CMSC330 Spring 2012 Midterm #2 Solutions**

1. (16 pts) OCaml Types and Type Inference

Give the type of the following OCaml expressions:

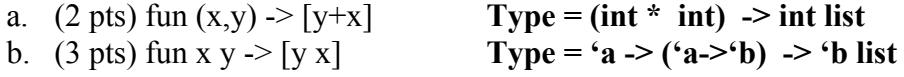

Write an OCaml expression with the following type:

c. (3 pts) (int  $\rightarrow$  int  $\rightarrow$  int)  $\rightarrow$  int **Code = fun x**  $\rightarrow$  **1+(x 1 2)** 

d. (3 pts) 'a  $\rightarrow$  ('a list  $\rightarrow$  'b)  $\rightarrow$  'b **Code = fun x y**  $\rightarrow$  **y** [x]

Give the value of the following OCaml expressions. If an error exists, describe it

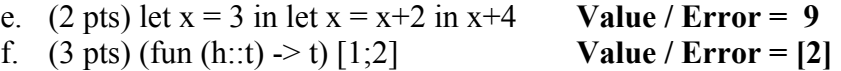

### 2. (20 pts) OCaml programming

Write a function *splitList* which given a number *n* and a list *lst*, returns a list of lists consisting of *lst* split into lists of length *n*. Concatenating the resulting list of lists should result in the original list. Only the last list is allowed to be shorter than length *n*. The function *splitList* ( ) has type int  $\ge$  'a list  $\ge$  'a list list.

You may not use any library functions, with the exception of the List.rev function, which reverses a list in linear time. Your function must run in linear time (i.e., not use append/reverse for every element of the list). You may use helper functions.

```
Examples:
    splitList 3 \lfloor \cdot \rfloor = \lfloor \cdot \rfloorsplitList 3 [1;2] = [1;2]splitList 3 [1;2;3;4;5;6;7;8] = [[1;2;3];[4;5;6][7;8]]splittList 2 [``b'';"a";''e";''d";''c"'] = [[``b";''a"][['e";''d"'].['c"]]let rec splitHelp n x y = 
                 match y with 
                      | \cdot \rangle (x,y)
                      \ln::t -> if (n = 0) then (x,y) else
                              splitHelp (n-1) (h::x) t
         ;;
         let rec splitList n lst = 
                let (x,y) = (splitHelp \, n \, || \, lst) in
                 match y with 
                      | \cdot \rangle [x]
                      | \rightarrow (List.rev x)::(splitList n y)
         ;;
         let splitList n \text{lst} = \text{match} (fold \text{ left (fun (i,a) h -} \text{match} a with
                | \rightarrow (i+1, |[h]|)| (x::t) \rightarrow if i \le n \text{ then } (i+1, (h::x):t) else (1, [h]::x::t)) (0,[]) lst) with
                (,a) -> (List.rev (map List.rev a))
         ;;
```
3. (12 pts) OCaml higher-order & anonymous functions

Using fold and an anonymous function, write a function *getSeconds* which given a list of pairs returns a list of the  $2<sup>nd</sup>$  value in each pair, in the original order. getSeconds() has type  $(a * 'b)$  list  $\rightarrow 'b$  list.

You may not use any library functions, with the exception of the List.rev function, which reverses a list in linear time. Your function must run in linear time (i.e., not use append/reverse for every element of the list). Solutions using recursion and/or helper functions will only receive partial credit.

Examples:

getSeconds  $[$   $] = [$ getSeconds  $[(1,2)] = [2]$ getSeconds  $[(``foo'',''bar")] = [''bar"]$ getSeconds  $[(``f", 2); ("b", 3)] = [2;3]$ 

let rec fold  $f$  a  $lst =$  match  $lst$  with  $| \cdot \rangle$  a  $(h::t)$  -> fold  $f(f \circ h)t$ 

let getSeconds  $l = Listrev$  (fold (fun a  $(x,y) \rightarrow y::a$ )  $\lceil \rceil l$ )

4. (14 pts) OCaml polymorphic types

Consider the OCaml type *arith* implementing arithmetic expressions:

type  $arith =$  Number of int | Sum of arith \* arith | Prod of arith \* arith

a. (4 pts) Write an OCaml expression with type arith that is equivalent to  $3+(4*5)$ 

## **(Sum ( (Number 3), Prod (Number 4, Number 5) )**

b. (10 pts) Write a function *evalExpr* of type (arith -> int) that takes an expression tree and calculates its value. Your code must work in linear time (i.e., avoid multiple passes over the tree). You are not allowed to use any OCaml library functions except  $+$  and  $*$ . You may use helper functions.

## Examples:

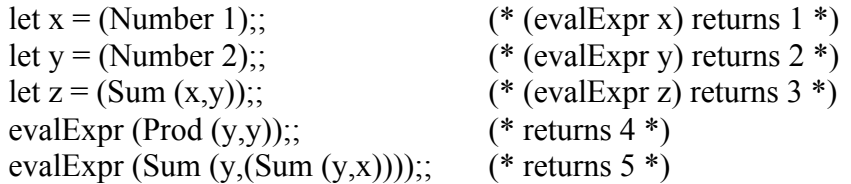

**let rec evalExpr e = match e with**

 **Number n -> n | Sum (e1,e2) -> ((evalExpr e1)+(evalExpr e2)) | Prod (e1,e2) -> ((evalExpr e1)\*(evalExpr e2))** 5. (20 pts) Context free grammars.

Consider the following grammar (S = start symbol and terminals =  $0 \, 1 \, \& \, \textcircled{a}$ ):  $S \rightarrow S\&S \mid S(\partial S) \mid E$ 

- $E \rightarrow 0 \mid 1$
- a. (1 pt each) Indicate whether the following strings are generated by this grammar

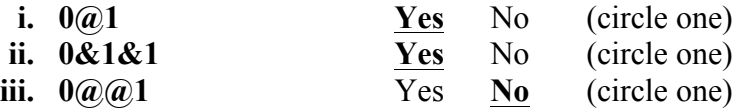

b. (4 pts) Does the following prove the grammar is ambiguous? Briefly explain.

Two derivations of the same string " $1(\partial \Omega)$ "  $S \Rightarrow S\omega S \Rightarrow E\omega S \Rightarrow 1\omega S \Rightarrow 1\omega S\omega S \Rightarrow 1\omega E\omega S \Rightarrow 1\omega 1\omega S \Rightarrow 1\omega 1\omega S \Rightarrow 1$  $S \Rightarrow S\widehat{\omega}S \Rightarrow S\widehat{\omega}S\widehat{\omega}S \Rightarrow E\widehat{\omega}S\widehat{\omega}S \Rightarrow 1\widehat{\omega}S\widehat{\omega}S \Rightarrow 1\widehat{\omega}E\widehat{\omega}S \Rightarrow 1\widehat{\omega}1\widehat{\omega}S \Rightarrow 1\widehat{\omega}1\widehat{\omega}E \Rightarrow 1\widehat{\omega}1\widehat{\omega}0$ 

## **Yes, since both derivations are left-most derivations.**

c. (3 pts) Draw a parse tree for the string " $1@0"$ 

$$
\begin{array}{c|c}\nS & & \\
\hline\n / & | & \\
S & @ & S \\
\hline\nS & & | & \\
E & & E \\
I & & 0\n\end{array}
$$

d. (10 pts) Applying context free grammars.

Consider the following grammar (S = start symbol and terminals =  $0 \, 1 \, \& \, \textcircled{a}$ ):  $S \rightarrow S\&S \mid S\&S \mid E$  $E \rightarrow 0$ | 1

Modify the grammar above to make the & operator *left associative*, the @ operator right associative, and make  $\omega$  have higher precedence than  $\alpha$ .

 $S \rightarrow S\& A \mid A$  $A \rightarrow B(\widehat{a})A \mid B$  $B \rightarrow 0$ |1

6. (18 pts) Parsing

Consider the following grammar, where S, A, B are nonterminals, and a, b, c, d are terminals.

 $S \rightarrow ASa | cb$  $A \rightarrow aAc \mid Bda$  $B \rightarrow bBa \mid \varepsilon$  (\* epsilon \*)

a. (10 pts) Compute First sets for S, A, and B

**FIRST(S)** = { $a, b, c, d$ } **FIRST(A)** = { a, b, d }  $FIRST(B) = \{ b, \varepsilon \}$ 

b. (8 pts) Using pseudocode, write *only* the parse\_S function found in a recursive descent parser for the grammar. You may assume the functions parse\_A , parse\_B already exist.

Use the following utilities:

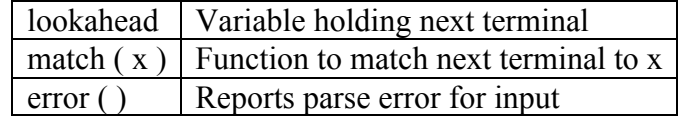

parse  $S()$  { // your code starts here

**if** ((lookahead == "a") || (lookahead == "b") || (lookahead == "d"))  $\{ // S \rightarrow ASa$ **parse\_A( ); parse\_S( ); match("a");**  $\{ \text{else if } ((\text{lookahead} == \text{``c''}) \}$ **match("c" ); match("b"); } else error(); // error**